- **Oggetto:** corso Sostegno
- **Data ricezione email:** 25/02/2019 11:13
- **Mittenti:** segretario snals Bg Gest. doc. Email: segretario.bg@snals.it
- **Indirizzi nel campo email 'A':** segretario snals Bg <segretario.bg@snals.it>
- **Indirizzi nel campo email 'CC':**
- **Indirizzo nel campo 'Rispondi A':** segretario snals Bg <segretario.bg@snals.it>

## **Allegati**

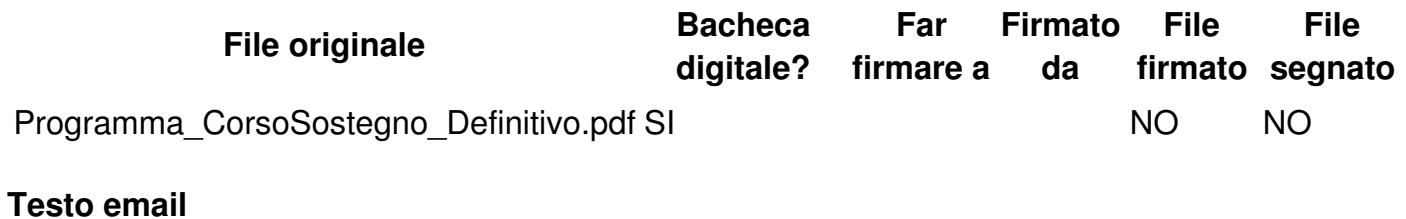

C.A. del D.S.

Si invia in allegato quanto all'oggetto.

Si chiede cortesemente al D.S. di far affiggere la locandina all'albo sindacale.

Ringraziando per la collaborazione si coglie l'occasione per inviare cordiali saluti.

Il Segretario Provinciale Loris Renato Colombo